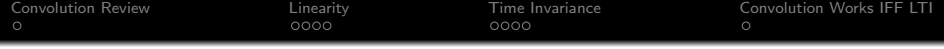

# Lecture 10: Linearity and Time Invariance

### ECE 401: Signal and Image Analysis

University of Illinois

2/28/2017

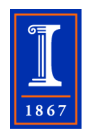

K ロ ▶ K @ ▶ K 할 ▶ K 할 ▶ 이 할 → 9 Q @

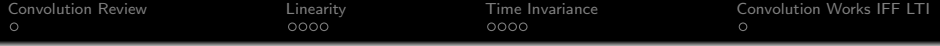

K ロ X イロ X K ミ X K ミ X ミ X Y Q Q Q

[Convolution Review](#page-2-0)

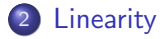

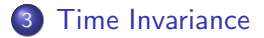

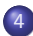

[Convolution Works IFF LTI](#page-14-0)

<span id="page-2-0"></span>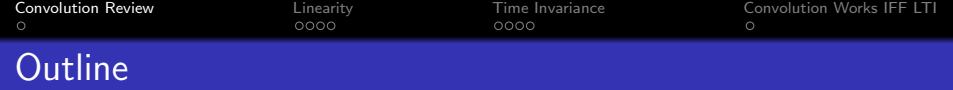

## [Linearity](#page-4-0)

[Time Invariance](#page-9-0)

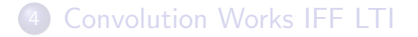

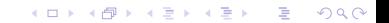

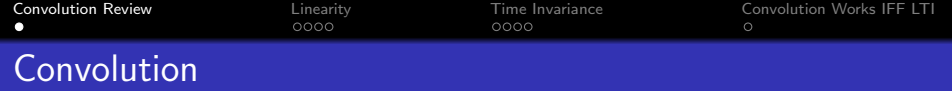

Find  $y[n] = x[n] * h[n]$  using graphical convolution, where

$$
x[n] = \begin{cases} 1 & -1 \le n \le 1 \\ 0 & \text{otherwise} \end{cases}
$$

$$
h[n] = \delta[n] - \delta[n-1]
$$

KOX KOX KEX KEX E 1990

<span id="page-4-0"></span>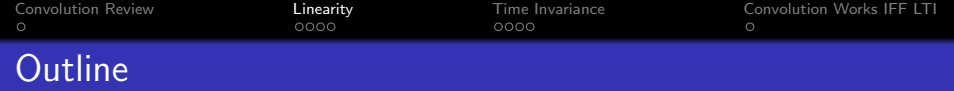

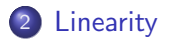

3 [Time Invariance](#page-9-0)

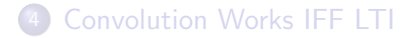

K ロ ▶ K @ ▶ K 할 ▶ K 할 ▶ | 할 | © 9 Q @

[Convolution Review](#page-2-0) **[Linearity](#page-4-0)** [Time Invariance](#page-9-0) [Convolution Works IFF LTI](#page-14-0)<br>  $\begin{array}{ccc}\n\bullet & \bullet & \bullet & \bullet & \bullet & \bullet & \bullet \\
\hline\n\end{array}$  $\circ$  $\bullet$ 000  $\circ$ Linearity  $=$  Scaling and Adding

Suppose, when you put  $x_k[n]$  into some system,  $y_k[n]$  is the signal that comes out, for  $1 \leq k \leq 3$ . Then the system is **linear** if and only if

$$
x_3[n] = ax_1[n] + bx_2[n] \Leftrightarrow y_3[n] = ay_1[n] + by_2[n]
$$

**KORKA SERKER ORA** 

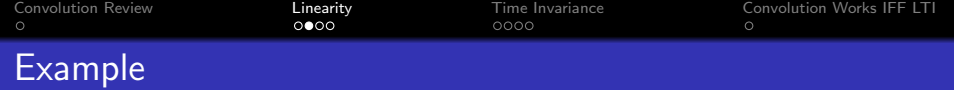

$$
y[n] = x^2[n]
$$

$$
y_3[n] = x_3^2[n] = a^2 x_1^2[n] + 2abx_1[n]x_2[n] + b^2 x_2^2[n]
$$

but

$$
ay_1[n] + by_2[n] = ax_1^2[n] + bx_2^2[n]
$$

K ロ ▶ K @ ▶ K 할 ▶ K 할 ▶ | 할 | ⊙Q @

These are not equal, so the system is not linear.

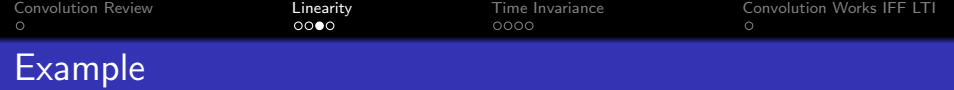

$$
y[n] = n \times [n]
$$

$$
y_3[n] = nx_3[n] = anx_1[n] + bnx_2[n]
$$

but

$$
ay_1[n] + by_2[n] = anx_1[n] + bnx_2[n]
$$

K ロ ▶ K @ ▶ K 할 ▶ K 할 ▶ | 할 | ⊙Q @

These are equal, so the system is linear.

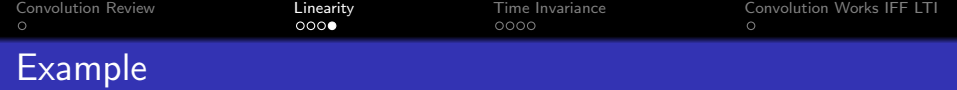

$$
y[n] = \sum_{t=-\infty}^{n} x[t]
$$

$$
y_3[n] = \sum_{t=-\infty}^n x_3[t] = a \sum_{t=-\infty}^n x_1[t] + b \sum_{t=-\infty}^n x_2[t]
$$

but

$$
ay_1[n] + by_2[n] = a \sum_{t=-\infty}^n x_1[t] + b \sum_{t=-\infty}^n x_2[t]
$$

These are equal, so the system is linear.

<span id="page-9-0"></span>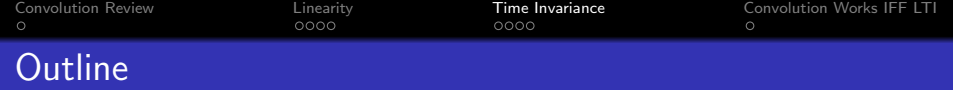

2 [Linearity](#page-4-0)

3 [Time Invariance](#page-9-0)

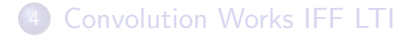

K ロ ▶ K @ ▶ K 할 ▶ K 할 ▶ | 할 | © 9 Q @

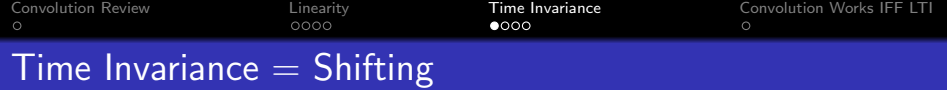

Suppose, when you put  $x_k[n]$  into some system,  $y_k[n]$  is the signal that comes out, for  $1 \leq k \leq 3$ . Then the system is **time-invariant** if and only if

$$
x_2[n] = x_1[n-m] \Leftrightarrow y_2[n] = y_1[n-m]
$$

**KORK ERKER ADE YOUR** 

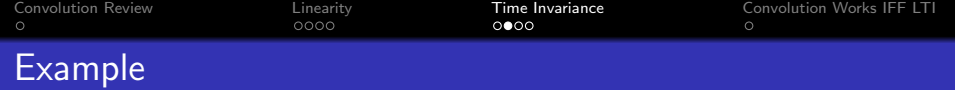

$$
y[n] = x^2[n]
$$

$$
y_2[n] = x_2^2[n] = x_1^2[n-m]
$$

but

$$
y_1[n-m] = x_1^2[n-m]
$$

K ロ ▶ K @ ▶ K 할 ▶ K 할 ▶ | 할 | ⊙Q @

These are equal, so the system is time-invariant.

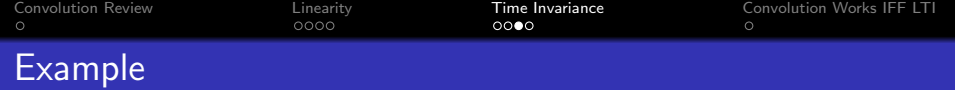

$$
y[n] = nx[n]
$$

$$
y_2[n] = nx_2[n] = nx_1[n-m]
$$

but

$$
y_1[n-m]=(n-m)x_1[n-m]
$$

K ロ ▶ K @ ▶ K 할 ▶ K 할 ▶ | 할 | ⊙Q @

These are not equal, so the system is not time-invariant.

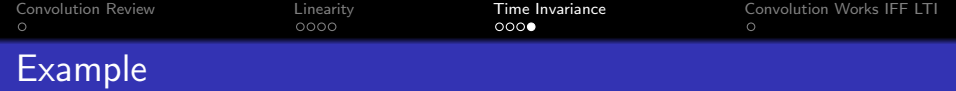

$$
y[n] = \sum_{t=-\infty}^{n} x[t]
$$

$$
y_2[n] = \sum_{t=-\infty}^{n} x_2[t] = \sum_{t=-\infty}^{n} x_1[t-m] = \sum_{\tau=-\infty}^{n-m} x_1[\tau]
$$

but

$$
y_1[n-m] = \sum_{t=-\infty}^{n-m} x_1[t]
$$

K ロ ▶ K @ ▶ K 할 > K 할 > 1 할 > 1 ⊙ 9 Q @

These are equal, so the system is time-invariant.

<span id="page-14-0"></span>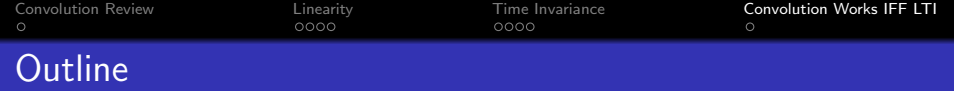

2 [Linearity](#page-4-0)

3 [Time Invariance](#page-9-0)

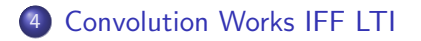

K ロ ▶ K @ ▶ K 할 ▶ K 할 ▶ | 할 | © 9 Q @

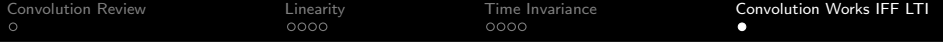

This system is linear and time invariant:

$$
y[n] = \sum_{t=-\infty}^{n} x[t]
$$

That means we can compute its output, in response to any input, using a convolve function (for example, using np.convolve):

$$
y[n] = h[n] * x[n]
$$

To find h[n], we just put  $x[n] = \delta[n]$  into the system, and see what comes out. What comes out is

$$
h[n] = \left\{ \begin{array}{ll} 1 & n \geq 0 \\ 0 & n < 0 \end{array} \right.
$$

Remember, by the way, that this signal is called a unit step function, and is denoted  $u[n]$ , thus for this system,  $h[n] = u[n]$ .

 $\mathbf{E} = \mathbf{A} \oplus \mathbf{A} + \mathbf{A} \oplus \mathbf{A} + \mathbf{A} \oplus \mathbf{A} + \mathbf{A} \oplus \mathbf{A} + \mathbf{A} \oplus \mathbf{A} + \mathbf{A} \oplus \mathbf{A} + \mathbf{A} \oplus \mathbf{A} + \mathbf{A} \oplus \mathbf{A} + \mathbf{A} \oplus \mathbf{A} + \mathbf{A} \oplus \mathbf{A} + \mathbf{A} \oplus \mathbf{A} + \mathbf{A} \oplus \mathbf{A} + \mathbf{A} \oplus \mathbf{A} + \mathbf{A$ 

 $2990$